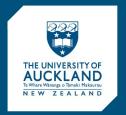

## ARCHGEN703 Library Workshop 1

#### Finding information

Fiona Lamont Tracey Thomas Rayna Dewar Research Services Advisers

#### Research for Design Hub

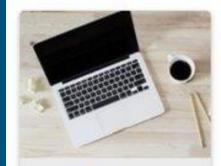

Starting your research

Getting started with your research

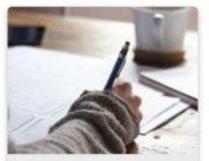

Developing a search strategy

Organising your ideas for effective searching

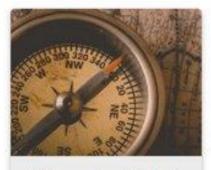

Where should I look for info?

Finding information on international and New Zealand architecture, and images

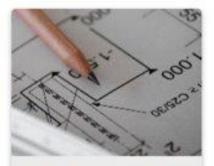

Finding precedent projects

Sources for example building projects

Modules > Research for Design hub

# Workshop 1

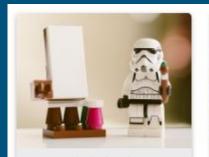

Activity 1:

How do you begin your research for design?

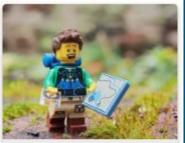

Activity 2:

Brainstorm and develop a search strategy

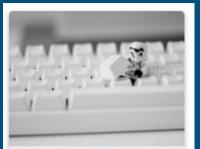

#### Activity 3:

Start looking for scholarly information

#### Recap

#### Activity 1 & 2

How do you begin your research?

**Modules: RECAP** 

Starting your research

Developing a search strategy

See your Canvas menu...

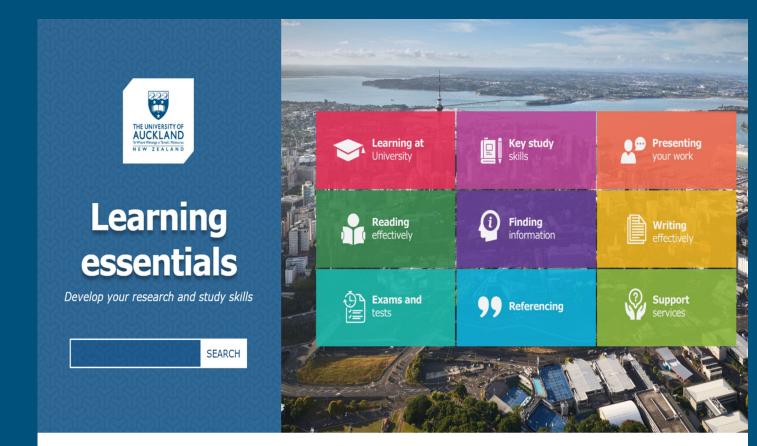

learningessentials.auckland.ac.nz

## Starting off

Highlight key ideas in the topic outline

Identify design learning outcomes

Ask questions... What problem am I solving?

Mind Map or brainstorm

Organise topics for investigation

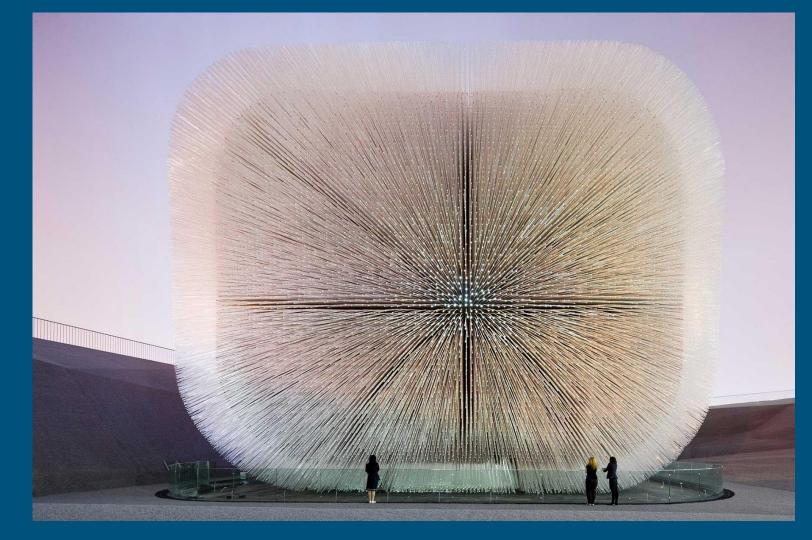

Images

## Reverse image search

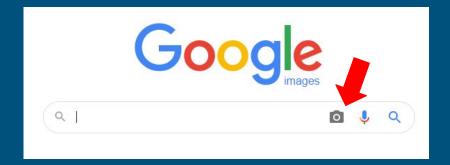

google.co.nz

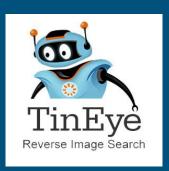

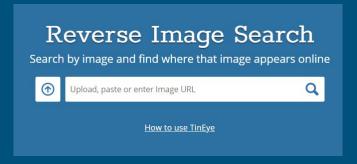

tineye.com

#### UK Pavilion Shanghai Expo 2010

Thomas Heatherwick Studios

"Seed cathedral"

2010 Winner RIBA Lubetkin Prize

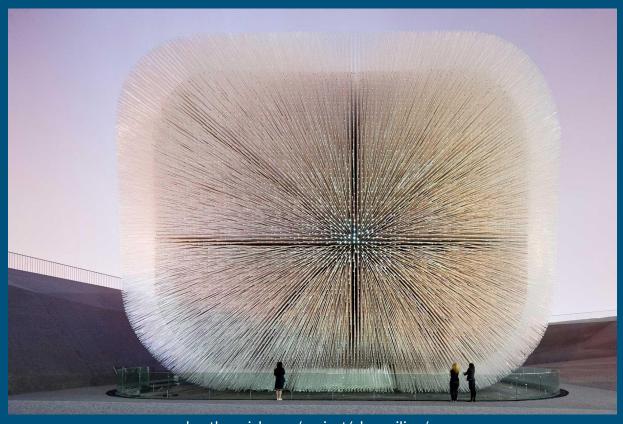

heatherwick.com/project/uk-pavilion/

#### 30 St Mary Axe

The "Gherkin",30 St Mary Axe,Swiss Re building

Norman Foster
 Foster+Partners, Arup

 1997-2004, 20th/21st century architecture

 London, England, UK, Great Britain

Commercial, urban, contemporary, skyscraper, Triangulated structure, diagrid, glass facade 2003 Emporis Skyscraper award & 2004 Stirling Award winner

#### Idea Table

Idea 1: Name of building

The Gherkin

30 St Mary Axe

**Swiss Re Building** 

Idea 2: Architect

**Norman Foster** 

Foster + Partners

Idea 3: Construction

Commercial

**Contemporary** 

Skyscraper

Idea Bulls-Eye

Broaden or Narrow your ideas

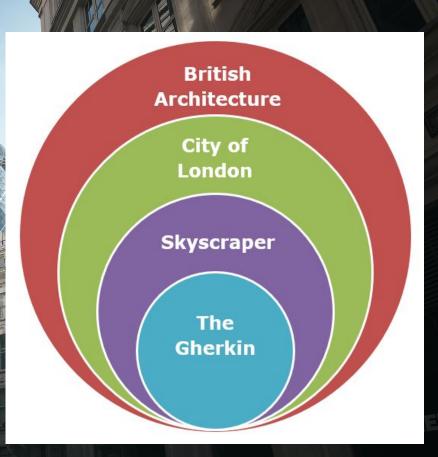

## **Activity 3**

Start looking for scholarly information

#### **Modules:**

Where should I look for information?

**Precedent projects** 

#### **SEARCH LOG**

Source (e.g. database)
Search terms/strategies used
Time period covered
Number of results
Notes

Record your search efforts...

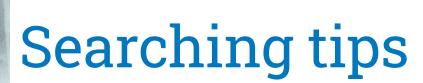

#### **Boolean operators: AND, OR, NOT**

#### AND

Joins concepts:

Architect AND Construction

OR

Joins synonyms: The Gherkin **OR** 30 St Mary Axe

NOT

Filters out search terms
Foster & Partners NOT Arup

- Speech marks "\_"
   Keeps phrases together
- Brackets (\_)
   Keeps concepts/phrases together

Searching tips

#### Widen your search:

- Use **LESS** keywords
- Use more GENERIC terms
   e.g. "public space" instead of "plaza"
- Try using **SUBJECT HEADINGS**
- Use TRUNCATION \*? to find all word variations e.g. zon? OR zon\* to find zone/zones/zoning, zoned
- Try US/UK SPELLING versions

#### Narrow your search:

Use MORE keywords
Use database/catalogue FILTERS
Try SUBJECT HEADINGS/TAGS
Use "PHRASE" SEARCHING
e.g. "green building" instead of
green building

## Searching tips

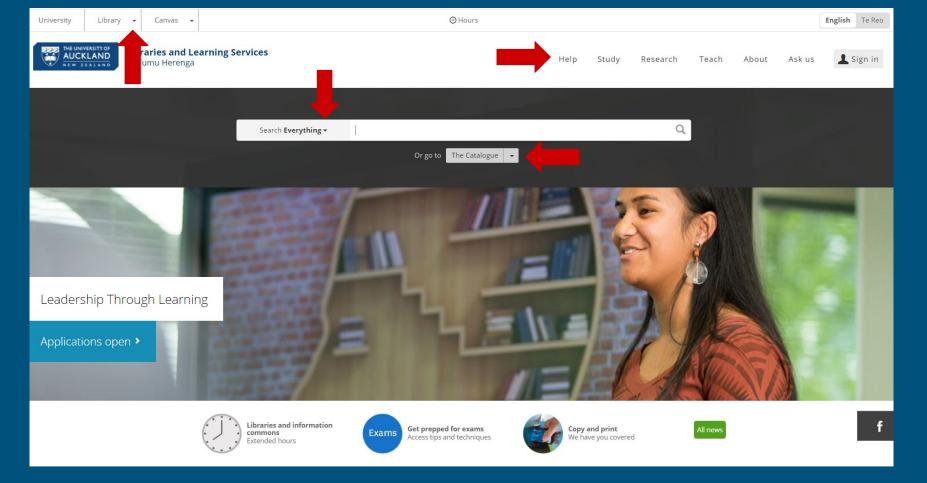

https://www.library.auckland.ac.nz/

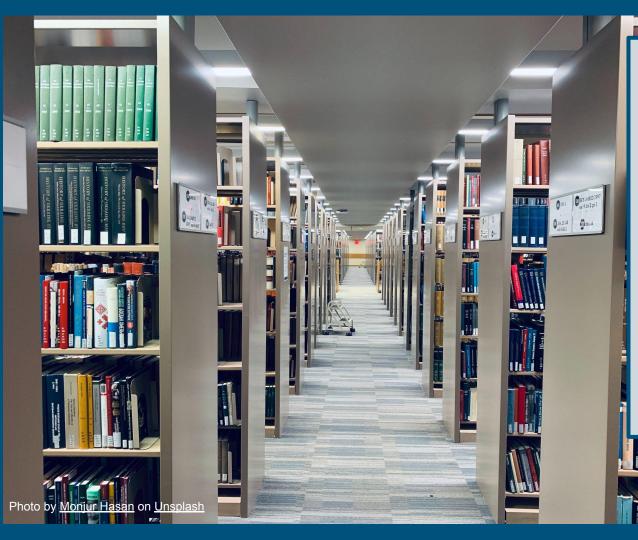

# Level 4 General Library

Print journals Books Large books

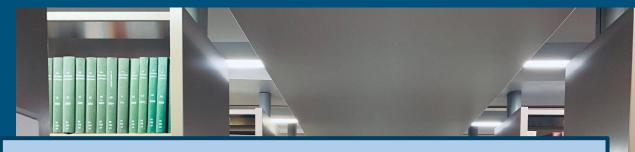

#### The Catalogue

Libraries and Learning Services

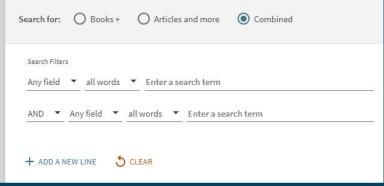

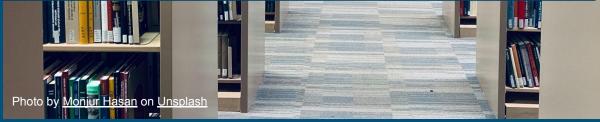

#### Catalogue Search

- ★ Sign in
- ★ Use two keywords from your search strategy
- Refine & record results

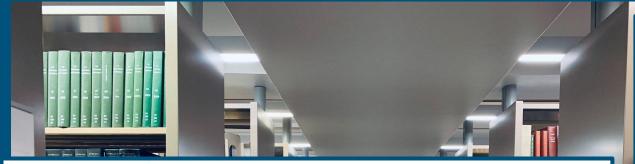

#### ON-DEMAND COLLECTION Place a Request SERIALS

Anno 4, n. 4 (June 1996)-anno 5, n. 5 (Apr. 1997)

#### 1-2 of 2 Records

 BARCODE
 TYPE
 POLICY
 DESCRIPTION
 STATUS
 OPTIONS

 35556506807254
 Issue
 60 Day Loan
 No. 5 (1997 Apr)
 Item in place (0 requests)
 Get item | Get part

 35556506807262
 Issue
 60 Day Loan
 No. 4 (1996 Jun)
 Item in place (0 requests)
 Get item | Get part

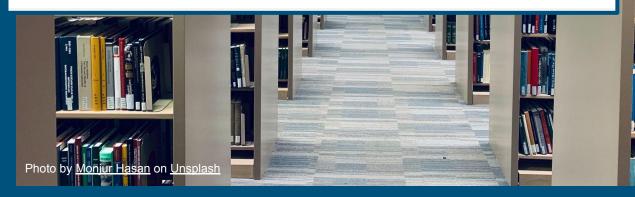

# Article not online?

#### **SIGN IN**

Digitisation request [Off Campus students]

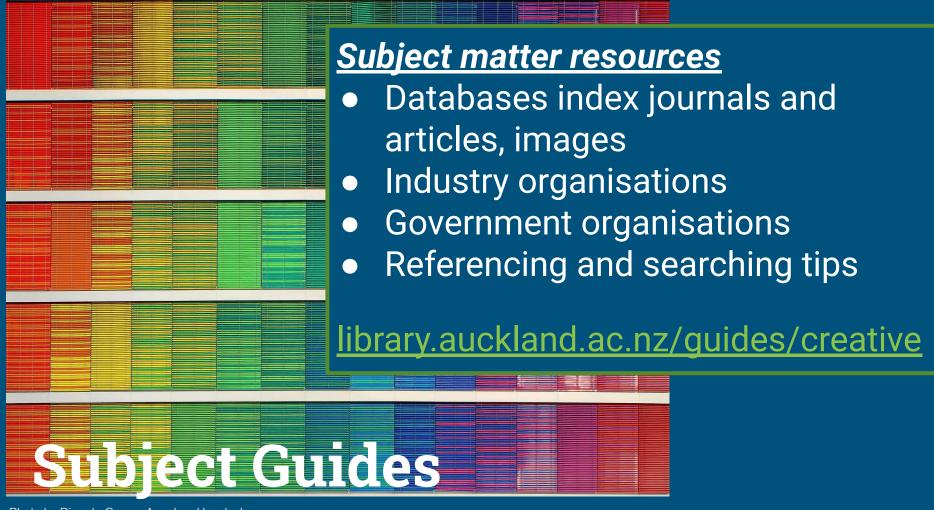

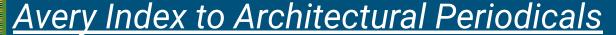

- → Sign in/create account to save articles
- Use two key words from your search strategy
- Leave field "optional" how many results?
- Choose field "AB Abstract" how many results?
- Record results in Search Log

library.auckland.ac.nz/quides/creative

#### Database search

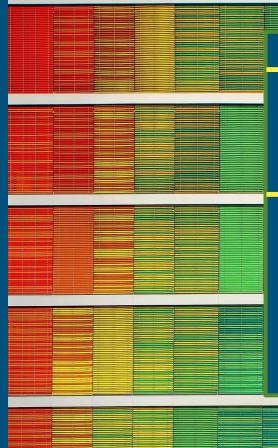

- Repeat same search
  - British Architectural Library (RIBA)
- Repeat same search
  - Art, Design and Architecture Collection

library.auckland.ac.nz/quides/creative

## Database search contd

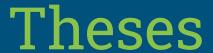

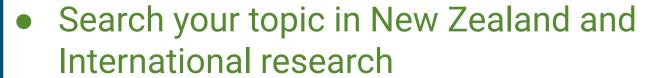

- Look to subject headings
- Look to references
- Search title in google scholar for any citations
- Look for your lecturers thesis...

<u>library.auckland.ac.nz/services/research-support/finding-theses-and-dissertations</u>

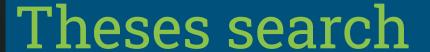

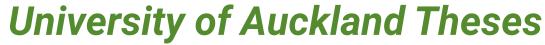

- Search "Michael Davis". What is available?
- What subject headings are used?
- Click on one of the subjects that best relates to you
- Record results in Search Log

<u>library.auckland.ac.nz/services/research-support/finding-theses-and-dissertations</u>

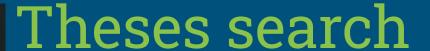

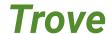

- Search using the title of M.Davis thesis.
- What tags are there?
- Copy and paste on of those tags in the basic search
- Record results in Search Log

<u>library.auckland.ac.nz/services/research-support/finding-theses-and-dissertations</u>

## Precedent projects

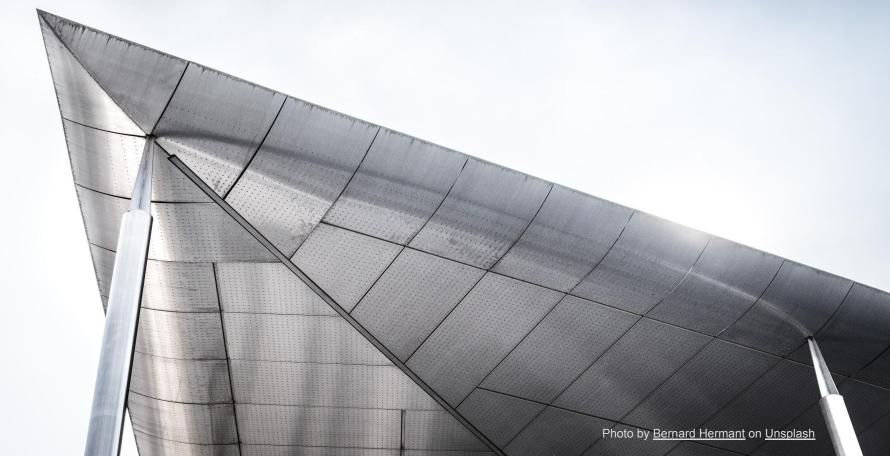

Part of Architect's Journal

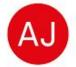

**Buildings Library** 

Search Journals ▼

AJBL

library.auckland.ac.nz

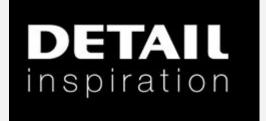

**Architecture** 

**Databases** 

Architecture subject guide

#### Projects

Find and compare the same project in both databases, e.g. "Seed Cathedral"

#### Consider:

Keywords used/provided Can't find?

Try searching by practice Any related projects?

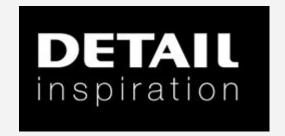

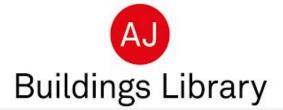

Questions?

## Research Services

library.auckland.ac.nz/services/ research-support

- Postgraduate resources
- Workshops Literature Reviews,
   Writing abstracts, presenting your research...
- Book a research consultation

#### Postgraduate Research Skills @ Te Tumu Herenga

https://canvas.auckland.ac.nz/courses/69130

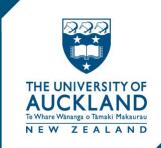

# Thank-you

Ask Us

library.auckland.ac.nz/contact-us/